(english documentation see below)

# **GOLPH Episode 1 - 3**

Golph ist ein Geschicklichkeits- und Strategiespiel für bis zu vier Personen. Es beinhaltet Elemente von Mini-Golf, Flipper und Pool-Billard. Der Spielablauf ähnelt in etwa einem bekannten Brettspiel, bei dem es in erster Linie darum geht, sich nicht zu ärgern. Allerdings wird hier das Würfelglück durch Geschicklichkeit und Augenmaß ersetzt.

Jedes Programm umfaßt 20 Spielfelder von denen in der Shareware-Version je vier spielbar sind.

# **Systemvoraussetzungen:**

- mind. 386er AT

(auf einem 386SX/16 mit 8-bit-Grafikkarte nur eingeschränkt spielbar)

- Windows 3.1 o. höher
- VGA-Monitor
- Maus
- Soundkarte (optional)

# **Installation, Deinstallation:**

Das Programm ist ohne Installation direkt von Diskette bzw. CD spielbar. Das Programm ist all-in-one, d.h. die Spielfelder, Sounddateien und Online-Hilfe sind fest in den Programmcode integriert.

Es benötigt keine DLLs, die nicht zum Standardumfang von Windows gehören. Es werden keine Systemdateien verändert.

Bei einer evtl. Deinstallation kann die Datei GOLPH.INI, die das Programm beim ersten Start im Windows-Ordner anlegt, ebenfalls gelöscht werden.

# **Das Spiel:**

Golph ist einfach zu spielen. Die Regeln und die Bedienung sind in der Online-Hilfe erklärt.

Golph zwingt Ihnen keine starren Regeln auf, sondern überläßt es Ihnen weitgehend selbst, nach welchen Gesichtspunkten die Punkte verteilt werden.

Bei dem Standardspiel geht es nur darum alle eigenen Bälle in das letzte (mit 'X' markierte) Loch zu befördern. Gewonnen hat derjenige Spieler, der hierzu die wenigsten Schläge benötigt.

Wenn Sie im Start-Dialog 'Ball zurück' aktivieren, erscheint jeder ins letzte Loch beförderte Ball für eine neue Runde wieder am Startpunkt. In diesem Fall sind nicht die Schläge, sondern die Löcher bzw. Runden zu werten. Jede Runde bringt 10 Punkte. Wenn Sie im Start-Dialog 'Jedes Loch zählt' aktiviert haben, zählen auch alle anderen Löcher mit dem Wert, der auf ihnen vermerkt ist.

Sie können frei entscheiden, wer die Punkte erhalten soll, entweder der Besitzer der versenkten Kugel oder der jeweils aktive Spieler. Welche Variante Sie wählen sollten hängt von Ihrem persönlichen Geschmack und dem Charakter des jeweiligen Spielfeldes ab. Manche Löcher bringen die Kugel in eine günstigere Position, andere bringen sie in eine schlechtere.

Bei Golph kommt erst so richtig Stimmung auf, wenn Sie zu mehreren spielen, da es hier nicht nur darauf ankommt, die eigenen Kugeln möglichst rasch ins Ziel zu bringen, sondern genau dies seinen Mitspielern so schwer wie möglich zu machen. Hilfreich sind Ihnen hierbei z.B. Minen, Tümpel und die 'bösen' Löcher. Es empfiehlt sich, den 'Feind' zu ärgern wo immer es geht. Mitleid werden Sie spätestens dann bereuen, wenn Sie selbst (natürlich ganz aus Versehen) von einer feindlichen Kugel getroffen in eine Schlucht stürzen.

## **Die Einstellungen:**

Unter dem Menü-Punkt FENSTER-EINSTELLUNGEN können Sie das Spiel an Ihren Rechner anpassen.

Die **Geschwindigkeit** ist in drei Stufen regelbar. Dies hat keinen Einfluß auf die Berechnung der Bewegungen. Es wird lediglich die Anzahl der Berechnungen zwischen den Darstellungen verändert. Sollte Ihnen selbst in der höchsten Stufe das Spiel zu langsam sein, verringern Sie bitte die Anzahl der Kugeln je Spieler.

Um digitalen **Sound** zu hören muß eine Soundkarte eingebaut und ordnungsgemäß konfiguriert sein. Das Programm greift über die windowseigenen MCI-Treiber darauf zu. (Unter **Windows 95** kann es auf manchen Systemen bei aktiviertem digitalen Sound zu unsauberer Darstellung kommen, Kugelreste bleiben auf dem Bildschirm liegen.)

Die Darstellung der **Schatten** ist dringend notwendig, um die Bilder plastisch erscheinen zu lassen. Leider nehmen sie jedoch einige Rechenzeit in Anspruch.

Ich hatte bei der Programmerstellung die Wahl zwischen den Möglichkeiten, Ihre Festplatte mit einigen Megabyte an Bitmaps anzufüllen oder Ihnen je nach Rechnergeschwindigkeit einige Sekunden Wartezeit zuzumuten. Die erste Möglichkeit hätte Golph sicher in einigen Zeitschriftenartikeln die Bezeichnung 'sehr aufwendiges Programm' eingebracht und viele Anwender beurteilen die Qualität eines Programmes gerne nach der Dauer der Installationsorgie. Ich habe meine ersten Programme auf einem Rechner mit 1KB Speicher geschrieben (die unendlichen Tiefen des ZX81) und kann es mir einfach nicht abgewöhnen, mich über jedes gesparte Byte zu freuen.

Wenn Sie durch die Spielfelder blättern wollen, um ein bestimmtes zu suchen, wählen Sie 'Entwurf'. Zum Spielen ist dieser Modus jedoch nicht geeignet.

Wenn Sie einen **SW-Monitor** haben und die Kugeln schlecht voneinander unterscheiden können drücken Sie bei aktiviertem Hauptfenster 'B'. Die Kugeln sind dann mit einer Nummer versehen.

## **Die Vollversion:**

"Würden die Deutschen während einer Rebellion einen Bahnhof stürmen, so lösten sie vorher eine Bahnsteigkarte!"

Ich weiß leider nicht mehr, welche 'böse Zunge' das behauptet hat, aber es war sicher kein Shareware-Autor. Die 'deutsche Korrektheit' scheint bei der Registrierung von Shareware aus irgendwelchen obskuren Gründen nicht so richtig zu funktionieren.

Ich will mich nicht als Moralapostel aufspielen und das kritisieren, für mich ergibt sich daraus jedoch ein Problem: Wie bringe ich all die netten Menschen dazu, nicht nur mit dem Programm zu spielen, sondern auch dafür zu bezahlen?

Unter den vielen (häßlichen) Möglichkeiten habe ich mich für folgende entschieden: In der Shareware-Version sind von den insgesamt zwanzig Spielfeldern nur vier spielbar.

Das dürfte für mehrere Stunden Spielspaß ausreichen und dieses Vergnügen soll jeder haben - ohne etwas dafür bezahlen zu müssen.

Wenn die Begeisterung jedoch überhand nehmen sollte und Sie auch auf den anderen Feldern spielen möchten, benötigen Sie einen Code.

Diesen Code erhalten Sie von mir für nur DM 20,--. Sobald Sie ihn in die dafür vorgesehenen Felder eingetragen haben, wird das häßliche Wort 'unregistered' durch Ihren Namen ersetzt und alle Spielfelder werden frei gegeben.

## **Bestellung:**

Ich freue mich wirklich über jede Bestellung - leider jedoch verfügen auch die meisten Banken über einen Computer und übertragen die Einzahlbelege sofort auf elektronische Datenträger.

Dabei geht oft die gesamte Anschrift verloren oder wird so verstümmelt, daß sie nicht mehr brauchbar ist.

Leider kommt das bei ca. 20 % aller Überweisungen vor und viele sind anscheinend zu schüchtern nachzufragen.

Also: Wenn es zu lange dauert, rufen Sie an oder schicken mir gleich eine Karte oder ein Fax ('habe Ihnen heute DM 20,-- für GOLPH1 überwiesen ...').

Besitzer eines Druckers können auch den beigefügten Text 'BESTELL.WRI' ausfüllen und ausdrucken.

Um den Code zu erhalten überweisen Sie bitte **DM 20** 

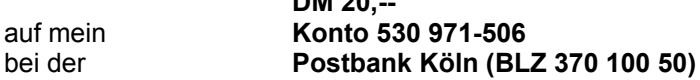

oder schicken mir einen Scheck. (Schein geht auch)

Meine Anschrift:

**Hubert Achthaler Kongreßstr. 6 D52070 Aachen**

**Tel.: (02 41) 90 28 07 Fax: (02 41) 90 28 76**

**email: achthaler@t-online.de**

Stichwort 'Golph x' (wobei x für die Versionsnummer (Episode) steht).

Es wichtig, bei der Bestellung des Codes die gewünschte Versionsnummer anzugeben. Sollten Sie bereits über einen Code verfügen und möchten einen zweiten bestellen, so erhalten Sie (ebenfalls für DM 20,--) automatisch den **MASTER-CODE**. Dieser schaltet jedes Golph-Programm frei - auch diejenigen, die es noch gar nicht gibt.

**Sonderangebot:** Sollten Sie bereits über mehrere Versionen von Golph verfügen aber noch keinen Code haben, so können Sie gleich den Master-Code für DM 30,-- erhalten. **Noch ein Sonderangebot:** Wenn Sie mir bei der Verbreitung des Programmes helfen, indem Sie es in eine Mailbox oder einen Online-Service hochladen, erhalten Sie anstelle des Einzelcodes den Mastercode.

Wenn sie den Code besonders schnell per **Fax** oder **Email** möchten, geben Sie bitte die entsprechende Nummer bzw. Adresse an.

## **Code:**

Der Code, den Sie erhalten, sieht etwa so aus: GZ8FMM TK7Q4T MO37TV KL94ST. Er erspart Ihnen die Neuinstallation des Programmes und die Anfertigung eines Backups der Originaldiskette.

Sie können sicher sein, daß das Programm auch läuft und der Programmierer inzwischen keine neuen Fehler eingebaut hat.

Mir erspart er die lästige Kopiererei, das Etikettieren, eine Diskette und die Hälfte des Portos.

Dieser Code ist nicht einfach eine Seriennummer. Er beinhaltet Ihren Namen, die Versionsnummer des Spiels und mehrere Prüfschlüssel. Dieser Code darf selbstverständlich nicht weiter gegeben werden.

#### **zu Version 3:**

In Version drei sind viele neue Texturen und einige neue Objekte hinzu gekommen. Die Größe der Elemente habe ich von 36x36 auf 24x24 Pixel gesenkt. Dadurch finden mehr als doppelt so viele Elemente auf dem Spielfeld Platz und die Level können entsprechend gemeiner konstruiert werden. Masse und Reibungskoeffizient der Kugeln wurden entsprechend angeglichen. Bei den beiden ersten Versionen kam es gelegentlich vor,

daß die Kugeln inmitten einer Schräge anhielten. Das sah natürlich ausgesprochen dämlich aus. Bei dieser Version kann es gelegentlich vorkommen (wenn sich z.B. viele Kugeln in einer kleinen Mulde befinden), daß die Kugeln überhaupt nicht zur Ruhe kommen.

Das sieht nicht ganz so dämlich aus, kommt sehr selten vor und kann durch drücken von [ESC] behoben werden.

#### **Weitere Versionen:**

Heute (Juli 1996) existieren bereits die Versionen 1 bis 3. Ich beabsichtige jedoch weitere Episoden herauszubringen. Die Folge Golph4 wird wohl in den nächsten Wochen verfügbar sein.

Ich verschicke keine Disketten. Nur so ist der wirklich günstige Preis machbar. Sollten Sie über einen Internetzugang verfügen, brauchen Sie jedoch nicht bis zum Erscheinen

der nächsten shareware-CD zu warten. Auf meiner frisch eingerichteten homepage halte ich alle Versionen für Sie bereit:

#### **http://members.aol.com/achthaler/root.htm**

# **Weitergabe**

Sie dürfen das Programm (natürlich unverändert und mit den dazu gehörigen Textdateien) beliebig oft kopieren und an jeden weiter geben. Den Vertrieb über Mailboxen, BTX, Internet, CD u.ä. begrüße ich ausdrücklich.

# **GOLPH episodes 1 - 3**

Golph is a game of skill and strategy. Up to for persons can play the same time. Golph is a mixture of games like crazy golf, pool, pinball and broken english. The programs include 20 wicked levels each (in shareware-version only 4 playable).

# **required:**

- 386er AT or higher
	- (do'nt expect much fun on a 386SX/16 with 8-bit-graphics card)
- Windows 3.1 or higher
- VGA-monitor
- mouse
- soundcard (optional)

# **Installation - Deinstallation:**

you can start the program from disk or CD. Installation on your harddisk is not required. Golph comes all-in-one, i.e. all levels, wavetables etc. are integrated part of the program. Golph does not need any special DLLs and does not change any systemfiles. The program stores it's datas in GOLPH.INI (in your windows directory). This file may be deleted if you don't play golph any more.

If there are strange words in the menubar don't worry. it's not a bug - it's only german. Select '?' and then 'english'.

## **The Game:**

Golph is easy to play.

The online-help will give you the few information you need. There are no fixed rules. Decide yourself how it scores.

The aim in the game is to put all own balls into the final hole (X).

In standardmode the one who needs the smallest number of strokes is the winner. The game is over when all balls are deleted.

If you activate 'return ball' in the startdialog each deleted ball will be revived immediately and appears at startpostition for another round. In this case don't count the strokes but the holes. Each round scores 10.

Choosing 'count each hole' makes the program score the number of points as noted on the hole. The final hole will give 10 points anyway.

It's up to you to decide who will receive the points, the owner of the ball (less fun) or the active player (more fun).

# **Set Up:**

To modify the setting choose the **Options** menu item , then click on Set Up.

Changing the **speed** will not take effect to the computation. Only the number of steps before rebuilding the screen will be changed. If the program runs too slow after choosing 'high speed', please decrease the number of balls per player.

To hear digital **sounds** the mci-drivers must be configurated correctly. (Running the program under **Win95** the screen may be dirty on some systems when digital sound is active.)

Creating **shadows** unfortunately takes a few seconds. But I don't like to waste your diskspace with a large number of bitmapfiles. I coded my first programs on a 1-KB-computer (ZX 81) and I still can't help sparing bytes. The preview mode is good for paging through the levels but not for playing.

If you are using a **black&white** monitor and the balls look all the same, press 'B' while the mainwindow is active.

# REGISTRATION

Do you really think it's fun to code such a stupid program? Do you really think I'm sitting here singing countrysongs and drinking beer, while my fingers are dancing on the keyboard? ERROR 0387 (insufficient user) no, I'm drinking coffee. It's really fun. But it is more fun if someone pays for it.

I'm sure you know what 'shareware' means.

This game includes 20 levels. In sharewareversion only 4 are playable. These 4 levels may bring you fun for hours and you don't have to pay for it! If you enjoy it and you want to play the other 16 levels - you need a code. To get this code you have to pay only 20.-- DM (German Marks) or an equivalent amount in your currency.

#### **how to order:**

Please no strange things like creditcards. Sorry I'm a german and don't know how that works. (This is why american muggers love germans)

To get the code mail a cheque (or cash) to:

**Hubert Achthaler Kongress Str. 6 D52070 Aachen Germany**

and please let me know the version number.

If you already have a code and you want to get a second one you will automatically get the **MASTER-CODE**. This code will blast away all limitations in all Golph-programs even in those games that will follow later.

#### **Special offers:**

If you already have more than one version but no code, you can buy the Master-Code at a price of DM 30.--. If You load the program up to any mailbox or onlineservice You will get the mastercode at the price of a single code.

If you want, the code will be send by **fax** or **email**.

#### **Please use the orderform ORDER.WRI**

#### **Why Code?**

You don't need to install the program twice and you don't need to make a backup of the original disk. You can be sure that the program will run and that I did not build in new bugs. You don't have to be afraid of viruses coming with the disk. You don't have to pay for shipping the disk. I don't need to waste my time on copying, verifying and labeling.

The code you will get looks like this: GZ8FMM TK7Q4T MO37TV KL94ST. It may not be given away. It's not a serial number, it includes your name and a validitytest.

#### **Version 3**

provides a lot of new textures and objects. The size of the elements changed from 36x36 pixels to 24x24 pixels. Now there is room for more than twice as many elements on the screen (and twice as many traps).

In version 1 & 2 it sometimes happened that a ball stopped on a sloping surface. This looked stupid. Now it sometimes happens (eg when many balls crowd together in a small hollow) that the motions does not stop at all. This looks stupid too - but it can be changed by pressing [ESC].

#### **further versions:**

Today (July 1996) already three versions are available. Golph4 will follow within the next few weeks. To get the latest version You are always welcome to my homepage:

#### **http://members.aol.com/achthaler/root.htm**

*Copy this program an give it away !*

*Make it go around the world!*

*enjoy it!*